## **HI\_GetColumnMasterVisible**

## %HI\_GetColumnMasterVisible, %HI\_SetColumnMasterVisible functions

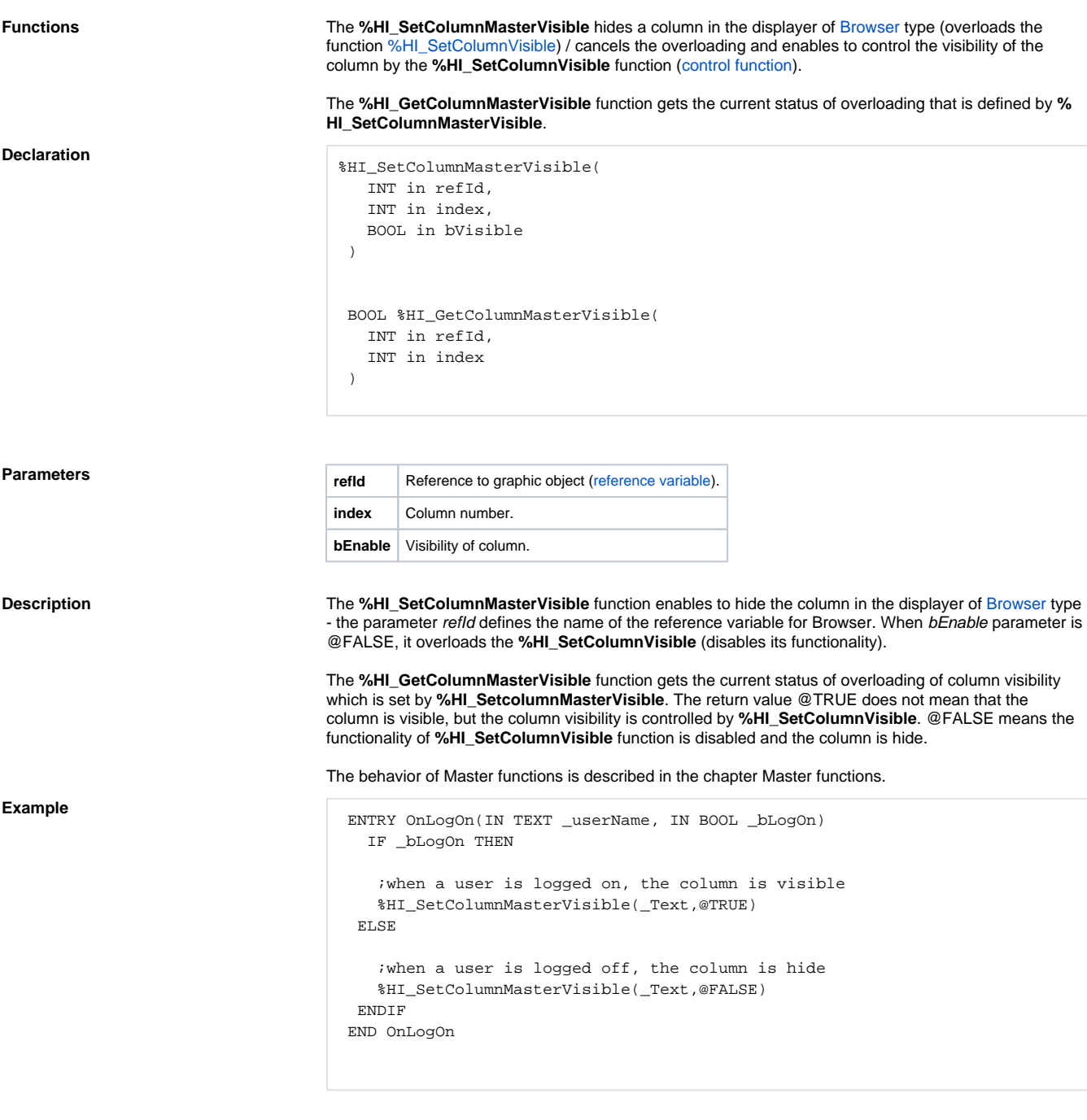

**Note** This function is also in [%HIX\\_ version.](https://doc.ipesoft.com/display/D2DOCV11EN/Graphic+Object+Manipulation+Functions#GraphicObjectManipulationFunctions-hix_funkcie)

 $\odot$ **Related pages:**

> [Graphic object manipulation functions](https://doc.ipesoft.com/display/D2DOCV11EN/Graphic+Object+Manipulation+Functions) [Function arguments - types](https://doc.ipesoft.com/display/D2DOCV11EN/Function+arguments+-+types)